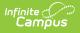

### CALPADS Student Absence Summary (STAS) [.2235 - .2339]

Last Modified on 02/27/2024 1:48 pm CST

You are viewing a previous version of this article. See CALPADS Student Absence Summary (STAS) for the most current information.

Report Logic | Non-Binary Gender Reporting | Report Editor | Generate the CALPADS Student Absence Summary | Report Layout

The CALPADS Student Absence Summary (STAS) reports chronic absenteeism to the state. It calculates the student's full day absences, but should not be used to for average daily attendance reporting.

| CALPADS Student Absence Summary<br>Reporting CA State Reporting CALPADS Student Absence Summary<br>CALPADS Student Absence Summary<br>The Student Absence Summary is used to report Chronic Absenteeism to the sta<br>student's full day absences. If a student is present at least one period of the sch<br>The report will generate in state format, CSV and HTML                                                                                  |                                                                                                    |
|----------------------------------------------------------------------------------------------------|----------------------------------------------------------------------------------------------------|
| Extract Options         Report Period         Transaction         Type         Calculation         Type         File Format         State Format(Caret Delimited) ▼         Grade Selector         KN         01         02         03         04         V         CTRL-click and SHIFT-click for multiple         Legal Name         Vaknown as         Unknown as         Unknown as         Unknown as         Hurter Exempt         Enrollments | Select Calendars<br>Which calendar(s) would you like to include<br>in the report?<br>a citive year<br>b ist by school<br>ist by year<br>20-21<br>20-21 Abbott Elementary<br>20-21 Abbott Elementary<br>20-21 Chowen Middle<br>20-21 Drew Middle<br>20-21 Ewing High<br>20-21 Fremont High |
| Generate Extract<br>Submit to Batch<br>CALPADS Student Abse                                                                                                    | ence Summary Editor                                                                                                    |

## **Report Logic**

One line per enrolled school returns for a student. Students who move between calendars only report one line in the extract. When the student has multiple enrollments in the reporting calendar,

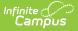

the student reports one time. When a student leaves school and returns, attendance is summed for those multiple enrollments (including for continuation students or community day students). When there are multiple enrollments with gaps between start and end dates, only the dates where the student is actively enrolled and scheduled into instructional attendance taking courses are included.

A student must have the following in order to report:

- An active primary enrollment
- A State ID

A student does not report when:

- An End Status of N470: No Show is assigned to the enrollment record.
- The grade level is marked as State Exclude, the Calendar of enrollment is marked as State Exclude, or the School of Enrollment is marked as State Exclude.

Absence equals a fully day for all student record. Half day attendance codes or period based attendance codes do not count in the calculation.

When a student has a short term Home Hospital enrollment, none of that's student's attendance counts during the Home Hospital period.

#### **Attendance Codes Mapped to State Codes**

To properly calculate the Days Absent Out-of-School Suspension and Days Absent In-School Suspension, the Attendance Codes must be mapped to a **State Code** of **100: Out-of-School Suspension** or **110: In-School Suspension**.

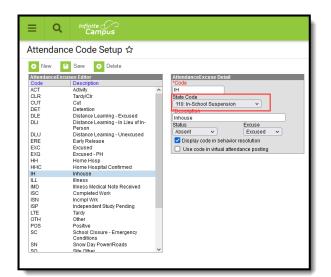

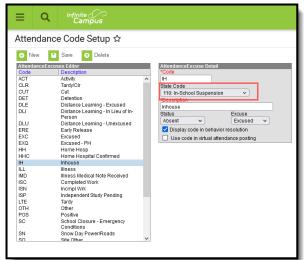

## **Non-Binary Gender Reporting**

Schools can assign students a gender of M: Male, F: Female, X: Non-binary. This is done on the Identities tool and/or the Demographics tool.

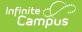

CALPADS Extracts use the Legal Gender field included in the Protected Identity Information to report student and staff identity information.

To record a gender of X: Non-binary, on the Identities tool:

- 1. Assign the **Gender of X: Non-Binary** in the standard identify fields.
- 2. Assign the **Protected Identity Information Legal Gender** of M: Male, F: Female, or X: Nonbinary.
- 3. Save the record when finished.

| Identity Inform                                                   | mation                                                           |                       |              |                    |
|-------------------------------------------------------------------|------------------------------------------------------------------|-----------------------|--------------|--------------------|
| PersonID                                                          | 25745                                                            |                       |              |                    |
| *Last Name<br>Student                                             | *First Name<br>Luke                                              | Middle Name<br>Bennet | Suffix       |                    |
| *Gender<br>X: Non-binary ▼<br>*Birth Date (Age: 13)<br>08/21/2010 | Pronouns<br>T: They/Them<br>Soc Sec Number (Show)<br>XXX-XX-XXXX |                       |              | No Image Available |
| Protected I                                                       | dentity Information                                              |                       |              |                    |
| Legal Last Name<br>Student<br>Legal Gender<br>X: Non-binary 🔻     | Legal First Name                                                 | Legal Middle Name     | Legal Suffix |                    |
| Race/Ethnicity (Edit)                                             |                                                                  |                       |              |                    |
|                                                                   | Gender a                                                         | and Legal Gende       | r Assignme   | ent                |

## **Report Editor**

| Field          | Description                                                                                                    |
|----------------|----------------------------------------------------------------------------------------------------|
| Report Period  | Selection determines which date option is used in calculating student attendance - Effective Date, Date Range or School Month.                                                                                                    |
| Effective Date | When this option is selected, the report calculates student attendance from<br>the start of the student's current active enrollment in the current active year<br>through the effective date (the effective date is included in the calculation).<br>Dates are entered in <i>mmddyy</i> format or use the calendar icon to select a<br>date.<br>Displays when the Report Period is set to Effective Date. |

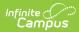

| Field                   | Description                                                                                                    |
|-------------------------|----------------------------------------------------------------------------------------------------|
| Date Range              | When this option is selected, the report calculates student attendance from<br>the entered start date to the entered end date. Both the start and end dates<br>(both must be entered) are used in the calculation.<br>Dates are entered in <i>mmddyy</i> format or use the calendar icon to select a<br>date.                                                                                                    |
| School Month            | When this option is selected, the report calculates student attendance based<br>on the dates of the selected school month. Only one school month at a time<br>can be selected.                                                                                                    |
| Transaction<br>Type     | <ul> <li>Indicates the type of transaction that occurs:</li> <li>Replace - existing student attendance information is replaced with new information.</li> <li>Delete - student attendance information is deleted.</li> </ul>                                                                                                    |
| Calculation<br>Type     | <ul> <li>Determines which attendance calculation is used to calculate the absence summary.</li> <li>Traditional STAS - reports a student's full day absences.</li> <li>Period-based STAS - reports a student's absences for each period using the Periods Present (attendance) divided by the Total number of Periods the student is expected to attend multiplies by the Days the student is expected to attend.</li> </ul> |
| File Format             | Determines how the report generates. Select State Format (Caret Delimited) when submitting records to the state. Other formats available for testing and review purposes are CSV and HTML.                                                                                                    |
| Grade Selector          | Selection indicates which grade levels of enrollment are included on the report.                                                                                                    |
| Legal Name              | When marked, the student's legal name and gender information reports from<br>the Protected Identity Information, instead of the student's name and gender.                                                                                                    |
| Unknown as<br>Excused   | When marked, unknown attendance records (from teacher-recorded<br>attendance) are reported as excused absences.<br>This is an optional selection. When not marked, unknown teacher attendance<br>is not included in the Days Absent Excused Non-Suspension calculation (Field<br>19).                                                                                                    |
| Unknown as<br>Unexcused | When marked, unknown attendance records (those from teacher-recorded<br>attendance) are reported as unexcused absences.<br>This is an optional selection. When not marked, unknown teacher attendance<br>is not included in the Days Absent Unexcused Non-Suspension calculation<br>(Field 20).                                                                                                    |

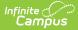

| Field                        | Description                                                                                                    |
|------------------------------|----------------------------------------------------------------------------------------------------|
| Future Exempt<br>Enrollments | <ul> <li>When marked, students who enroll after the entered Effective Date, after the End Date of the Date Range and after the last day of the School Month are included in the extract. This affects the following fields:</li> <li>Field 13, Student Absence Summary Data Collection Exemption Indicator, reports Y.</li> <li>Fields 14-21 report blank.</li> </ul> |
| Ad hoc Filter                | Select which students to include in the extract by choosing a filter that was created in the Filter Designer.                                                                                                    |
| Calendar<br>Selection        | Select the calendar of enrollment from which to pull student data. Calendars can be chosen by the active year, by the school name or by the year.                                                                                                    |
| Report<br>Generation         | Choose the Generate Extract to display the results of the chosen items<br>immediately. Choose the Submit to Batch option to generate the report at a<br>specified time. This option is helpful when generating large amounts of data.                                                                                                    |

### **Generate the CALPADS Student Absence Summary**

- 1. Select the desired **Report Period** option.
- 2. Enter the appropriate dates for the report (**Date Range** or **Effective Date**), or select the appropriate School Month.
- 3. Select the desired **Transaction Type**.
- 4. Select the desired Calculation Type.
- 5. Select the desired File Format.
- 6. Select the desired grade levels.
- 7. If desired, mark the Legal Name checkbox.
- 8. Mark the **Unknown as Excused** or **Unknown as Unexcused** checkboxes. Only one can be marked at a time.
- 9. If desired, mark the Future Exempt Enrollments checkbox.
- 10. If desired, select an Ad hoc Filter to report only those students included in the filter.
- 11. Select the desired Calendars.
- 12. Click the **Generate Extract** button to generate the report instantly, or click the **Submit to Batch** button to choose when the report generates.

|    | Α         | В                     | С             | D            | E                  | F            | G          | н              | 1       | J        | K        | L        | M                  | N                | 0                     |        |
|----|-----------|-----------------------|---------------|--------------|--------------------|--------------|------------|----------------|---------|----------|----------|----------|--------------------|------------------|-----------------------|--------|
| 1  | RecordTyp | e TransactionTypeCode | LocalRecordID | ReportingLEA | SchoolOfAttendance | AcademicYear | SSID       | LocalStudentID | Filler9 | Filler10 | Filler11 | Filler12 | ExemptionIndicator | HourlyAttendance | ExpectedAttendanceDay | DaysAt |
| 2  | STAS      | R                     |               | 561564       | 531509             | 2021-2022    | 1234567890 | 123456         |         |          |          |          | N                  | N                | 4                     | 7      |
| 3  | STAS      | R                     |               | 561564       | 531509             | 2021-2022    | 2345678901 | 234567         |         |          |          |          | N                  | N                | 18                    | 0      |
| 4  | STAS      | R                     |               | 561564       | 531509             | 2021-2022    | 3456789012 | 345678         |         |          |          |          | N                  | N                | 2                     | 7      |
| 5  | STAS      | R                     |               | 561564       | 531509             | 2021-2022    | 4567890123 | 456789         |         |          |          |          | N                  | N                | 3                     | 5      |
| 6  | STAS      | R                     |               | 561564       | 531509             | 2021-2022    | 5678901234 | 567890         |         |          |          |          | N                  | N                | 18                    | 0      |
| 7  | STAS      | R                     |               | 561564       | 531509             | 2021-2022    | 6789012345 | 678901         |         |          |          |          | N                  | N                |                       | 6      |
| 8  | STAS      | R                     |               | 561564       | 531509             | 2021-2022    | 7890123456 | 789012         |         |          |          |          | N                  | N                | 18                    | 0      |
| 9  |           |                       |               |              |                    |              |            |                |         |          |          |          |                    |                  |                       |        |
| 10 |           |                       |               |              |                    |              |            |                |         |          |          |          |                    |                  |                       |        |
| 11 |           |                       |               |              |                    |              |            |                |         |          |          |          |                    |                  |                       |        |

CALPADS STAS - Traditional Calculation, CSV Format

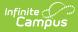

| RecordType | TransactionTypeCode | LocalRecordID | ReportingLEA | <b>SchoolOfAttendance</b> | AcademicYear | SSID        | LocalStudentID | Filler9 | Filler10 | Filler 11 | Filler12 | ExemptionIndicator | н |
|------------|---------------------|---------------|--------------|---------------------------|--------------|-------------|----------------|---------|----------|-----------|----------|--------------------|---|
| STAS       | R                   |               | 0561564      | 0531509                   | 2021-2022    | 1234567890  | 123456         |         |          |           |          | N                  | N |
| STAS       | R                   |               | 0561564      | 0531509                   | 2021-2022    | 2345678901  | 234567         |         |          |           |          | N                  | N |
| STAS       | R                   |               | 0561564      | 0531509                   | 2021-2022    | 3456789012  | 345678         |         |          |           |          | N                  | N |
| STAS       | R                   |               | 0561564      | 0531509                   | 2021-2022    | 4567890123  | 456789         |         |          |           |          | N                  | N |
| STAS       | R                   |               | 0561564      | 0531509                   | 2021-2022    | 56789012345 | 4567890        |         |          |           |          | N                  | N |
| STAS       | R                   |               | 0561564      | 0531509                   | 2021-2022    | 6789012345  | 678901         |         |          |           |          | N                  | Ν |

CALPADS STAS - Period Based Calculation, HTML Format

# **Report Layout**

| Data Element             | Description                                                                                                    | Location                                                                                                 |  |  |  |
|--------------------------|----------------------------------------------------------------------------------------------------|----------------------------------------------------------------------------------------------------|--|--|--|
| Record Type              | Type of data record being<br>submitted as chosen on the Extract<br>Editor. Reports a value of <b>STAS</b> .<br><i>Alphabetic, 4 characters</i>                                                           | Data not stored                                                                                          |  |  |  |
| Transaction Type<br>Code | Action the state should take with<br>this record as chosen on the<br>Extract Editor. <b>Add/Update</b> is the<br>default.<br>• D = Delete<br>• R = Replace<br><i>Alphabetic, 1 character</i>             | Data not stored                                                                                          |  |  |  |
| Local Record ID          | This field is not reported.                                                                                                    | N/A                                                                                                    |  |  |  |
| Reporting LEA            | A unique identifier for the<br>educational service institution<br>responsible for obtaining and<br>maintaining a student's Statewide<br>Student Identifier by way of an<br>enrollment record in CALPADS. | District Information > State District<br>Number<br>District.number<br>School Information > School Number |  |  |  |
|                          | When the reporting calendar is<br>from a School with Type = 15:<br>Independently Reporting Charter,                                                                                                    | School.number                                                                                            |  |  |  |
|                          | the State School Number reports<br>(not the State District Number).                                                                                                    | School Information > Type                                                                                |  |  |  |
|                          | This field reports the Secondary<br>District Number when the reporting<br>calendar has a School Type of 16:<br>Secondary State District Number.                                                          | School.type                                                                                              |  |  |  |
|                          | Numeric, 7 digits                                                                                                    |                                                                                                    |  |  |  |

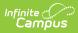

| Data Element            | Description                                                                                                    | Location                                                                                        |
|-------------------------|----------------------------------------------------------------------------------------------------|-------------------------------------------------------------------------------------------------|
| School of<br>Attendance | A unique identifier for the school<br>that delivers a majority of<br>educational instruction and<br>services and is where the student<br>attends. A District-level school<br>entity should use the State District<br>Number for the State School<br>Number.<br>When the CDS Number is<br>populated on the School editor,<br>that value reports.<br><i>Numeric, 7 digits</i> | School Information > State School<br>Number<br>School Information > CDS Number<br>School.number |
| Academic Year           | A unique identifier assigned to a<br>specific Academic Year. An<br>Academic Year is the period during<br>which school is in regular session<br>and provides a required number of<br>days of instruction.<br>Date field, 9 characters (CCYY-<br>CCYY)                                                                                                    | School Year Setup > Start Year/End Year<br>Calendar.schoolYear                                  |
| SSID                    | The unique identifier for the<br>student assigned to or by the first<br>California district in which the<br>student is enrolled in accordance<br>with CDE established standards.<br>This number follows the student<br>from school to school throughout<br>their K-12 career.<br><i>Alphanumeric, 10 characters</i>                                                         | Demographics > Person Identifiers ><br>State ID<br>Person.stateID                               |
| Local Student ID        | A unique identifier assigned to the<br>student by a local educational<br>agency. This may not necessarily<br>be the same as the identifier<br>assigned to the student at the<br>school level.<br>Alphanumeric, up to 15 characters                                                                                                    | Demographics > Person Identifiers ><br>Student Number<br>Person.studentNumber                   |
| Filler Field            | This field reports blank.                                                                                                    | This field reports blank.                                                                       |
| Filler Field            | This field reports blank.                                                                                                    | This field reports blank.                                                                       |
| Filler Field            | This field reports blank.                                                                                                    | This field reports blank.                                                                       |

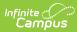

| Data Element                                               | Description                                                                                                    | Location                                                                                       |  |  |  |  |  |
|------------------------------------------------------------|----------------------------------------------------------------------------------------------------|------------------------------------------------------------------------------------------------|--|--|--|--|--|
| Filler Field                                               | This field reports blank.                                                                                                    | This field reports blank.                                                                      |  |  |  |  |  |
| Student Absence<br>Summary Data<br>Collection<br>Exemption | Indicates whether the student is<br>exempt from the CALPADS<br>absence summary data collection<br>because the student is enrolled in                                                                                                    | School Information > Type<br>School.type                                                       |  |  |  |  |  |
| Indicator                                                  | <ul> <li>a non-public school (NPS) or the student receives instruction through a home or hospital instructional setting as authorized.</li> <li>When School Type = 06: Non-Public/Non-Sectarian School or 07: Other Non-Public School, a value of Y reports.</li> <li>When the student has an Attendance Funding Category of 18: Home Hospital, a value of Y reports.</li> <li>When the student has an Attendance Funding Category of 35: College Concurrent, a value of Y reports.</li> <li>Otherwise, a value of N reports.</li> <li>When this field reports a value of Y reports.</li> <li>When this field reports a value of Y, all of the remaining fields in the extract do not report.</li> </ul> | Enrollments > State Reporting Fields ><br>Attendance Funding Category<br>(CustomStudent.value) |  |  |  |  |  |

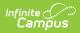

| Data Element                                     | Description                                                                                                    | Location                                 |
|--------------------------------------------------|----------------------------------------------------------------------------------------------------|------------------------------------------|
| Hourly<br>Attendance<br>School Type<br>Indicator | <ul> <li>Indicates whether the student is attending a school for which the calculation for all students is based on hourly attendance (e.g., continuation schools).</li> <li>When School Type = 12: Community Day or 13: Continuation, a value of Y reports.</li> <li>Otherwise, a value of N reports.</li> <li>Otherwise, a value of N reports.</li> </ul> When this field reports a value of Y, the calculation of the remaining data elements is affected. See the descriptions for the following fields for more information. When the Student Absence Summary Data Collection Exemption Indicator field reports a value of Y, this field does not report.                         | School Information > Type<br>School.type |
| Expected<br>Attendance Days                      | Alphanumeric, 1 character (Y or N)<br>Reports the total number of days<br>the individual student was<br>scheduled to attend during the<br>Academic Year, from the student's<br>Enrollment Start Date to the<br>Enrollment Exit Date.<br>Expected attendance days are the<br>number of days a student was<br>scheduled to attend, whether or<br>not they were actually in<br>attendance, based on the<br>Enrollment Start and End date.<br>For hourly programs, (e.g.<br>continuation) expected attendance<br>days must include all of the school<br>days a student was scheduled to<br>attend in the hourly program. This<br>may be less than five days in a<br>typical five-day week. | Calculated value, data not stored        |

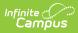

| Data Element  | Only periods marked as                                            | Location                          |
|---------------|-------------------------------------------------------------------|-----------------------------------|
| Data Element  | Instructional and Attendance                                      | Location                          |
|               | taking are included in the                                        |                                   |
|               | calculation (periods marked as                                    |                                   |
|               | non-instructional are not included).                              |                                   |
|               | Attendence entries assigned a                                     |                                   |
|               | Attendance entries assigned a<br>State Attendance Code of HH:     |                                   |
|               | Home and Hospital are subtracted                                  |                                   |
|               | from this total.                                                  |                                   |
|               |                                                                   |                                   |
|               | When the Hourly Attendance                                        |                                   |
|               | School Type Indicator (field 14)                                  |                                   |
|               | reports Y, the number of days the                                 |                                   |
|               | student is expected to attend (may                                |                                   |
|               | be less than five days) reports.                                  |                                   |
|               | Days served in In-School                                          |                                   |
|               | Suspension is included in this                                    |                                   |
|               | calculation.                                                      |                                   |
|               |                                                                   |                                   |
|               | When the Student Absence                                          |                                   |
|               | Summary Data Collection                                           |                                   |
|               | Exemption Indicator field reports a                               |                                   |
|               | value of Y, this field does not                                   |                                   |
|               | report.                                                           |                                   |
|               | When multiple calendars are                                       |                                   |
|               | selected on the extract editor, and                               |                                   |
|               | the student has enrollments in                                    |                                   |
|               | both (or all) selected calendars,                                 |                                   |
|               | the reported value reports from                                   |                                   |
|               | the selected calendar's record.                                   |                                   |
|               | Numeric, 6 digits (N - NNN.NN)                                    |                                   |
|               |                                                                   |                                   |
| Days Attended | For Traditional STAS                                              | Calculated value, data not stored |
|               | Reports the total number of days                                  |                                   |
|               | in whole numbers (more than 0 days, less than 250 days) the       |                                   |
|               | student attended the school. A day                                |                                   |
|               | attended is defined as any day a                                  |                                   |
|               | student attendance for all or part                                |                                   |
|               | of a school day.                                                  |                                   |
|               |                                                                   |                                   |
|               | Any day that is marked with State                                 |                                   |
|               | Attendance Code of SSE: Saturday                                  |                                   |
|               | School Excused, SSU: Saturday<br>School Unexcused, 110: In-School |                                   |
|               | School Offencused, 110. III-School                                |                                   |

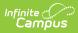

| Data Element | Suspension or HH: Home and<br>Hospital is subtracted from this                                                                                                    | Location |
|--------------|----------------------------------------------------------------------------------------------------|----------|
|              | total.                                                                                                    |          |
|              | A Day of Absence is defined as a full day the student did not attend                                                                                                    |          |
|              | and was marked as unknown,<br>excused or unexcused. This does                                                                                                    |          |
|              | not include days in Out-of-School                                                                                                    |          |
|              | Suspension or days in In-School<br>Suspension.                                                                                                    |          |
|              | Only periods marked as<br>Instructional and Attendance<br>taking are included in the<br>calculation (periods marked as<br>non-instructional are not included).                                                  |          |
|              | When the Hourly Attendance<br>School Type Indicator (field 14)                                                                                                    |          |
|              | reports Y, the value of Hours<br>Present <i>divided by</i> Hours                                                                                                    |          |
|              | Scheduled to Attend <i>multiplied by</i> Days Expected to Attend reports.                                                                                                    |          |
|              | The calculation for Hourly students<br>is the total value of Excused,<br>Unexcused and OSS days minus<br>subtracted from the Days<br>Expected plus ISS.                                                         |          |
|              | Days served in In-School<br>Suspension is included in this<br>calculation.                                                                                                    |          |
|              | When the Student Absence<br>Summary Data Collection<br>Exemption Indicator field reports a<br>value of Y, this field does not<br>report.                                                                        |          |
|              | When multiple calendars are<br>selected on the extract editor, and<br>the student has enrollments in<br>both (or all) selected calendars,<br>the reported value reports from<br>the selected calendar's record. |          |

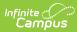

| Data Element                               | For Period based STAS                                                                                                    | Location                          |
|--------------------------------------------|----------------------------------------------------------------------------------------------------|-----------------------------------|
|                                            | Reports the total number of days<br>(more than 0 days, less than 250<br>days) the student attended the<br>school. A day attended is defined<br>by the periods attended divided by<br>the number of periods the student<br>was scheduled for and was for<br>attendance taking of a school day.<br>Any day that is marked with State<br>Attendance Code of 110: In-School<br>Suspension is subtracted from this<br>total.<br>For calendar days marked as<br>Instructional and Attendance,<br>attendance periods where the<br>student has a status of present (no<br>attendance entry) is <u>divided</u> by the<br>total number of periods for which<br>the student is scheduled,<br><u>multiplied</u> by the total number of<br>Instructional and Attendance<br>Taking days in which student was<br>scheduled. |                                   |
|                                            | For Both Traditional and<br>Period-based STAS<br>The values reported in the Non-<br>ADA Generating Independent<br>Study Days and ADA Generating<br>Independent Study is subtracted<br>from this calculation.                                                                                                    |                                   |
| Days Absent<br>Out-of-School<br>Suspension | <ul> <li>Numeric, 6 digits (N - NNN.NN)</li> <li>For Traditional STAS</li> <li>Reports the total number of days in whole numbers (more than 0 days, less than 250 days) the student was absent from the regular classroom for the entire school day due to an out-of-school suspension from the selected calendar(s).</li> <li>When Attendance has at least one period of attendance, the</li> </ul>                                                                                                    | Calculated value, data not stored |

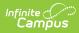

| Data Element | Description<br>reporting.                                                                                                    | Location |
|--------------|----------------------------------------------------------------------------------------------------|----------|
|              | <ul> <li>When the attendance is<br/>marked with State Code 100<br/>or 110, the behavior<br/>resolution is used (OSS =<br/>100).</li> </ul>                                                                                                    |          |
|              | When the Hourly Attendance<br>School Type Indicator reports Y,<br>the value of Hours Absent Due to<br>Out-of-School Suspension <i>divided</i><br><i>by</i> Hours Scheduled to Attend<br><i>multiplied by</i> Days Expected to<br>Attend reports.                                                    |          |
|              | When the Student Absence<br>Summary Data Collection<br>Exemption Indicator field reports a<br>value of Y, this field does not<br>report.                                                                                                    |          |
|              | This field does NOT take into account teacher-entered unknown attendance entries.                                                                                                    |          |
|              | For Period-based STAS<br>Reports the total number of days<br>(more than 0 days, less than 250<br>days) the student was absent from<br>the regular classroom for the<br>entire school day due to an out-of-<br>school suspension.<br>• When Attendance has at least<br>one period of attendance, the |          |
|              | <ul> <li>day cannot count for<br/>reporting.</li> <li>When the attendance is<br/>marked with State Code 100<br/>or 110, the behavior<br/>resolution is used (OSS =<br/>100).</li> <li>For calendar days marked as<br/>Instructional and Attendance,<br/>attendance periods marked as</li> </ul>     |          |
|              | OSS are divided by the<br>student's scheduled total<br>attendance periods multiplied                                                                                                    |          |

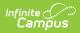

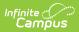

| Data Element | Hours Scheduled to Attend<br>multiplied by Days Expected to                                                                                                    | Location |
|--------------|----------------------------------------------------------------------------------------------------|----------|
|              | Attend reports.<br>When the Student Absence<br>Summary Data Collection<br>Exemption Indicator field reports a<br>value of Y, this field does not<br>report.<br>This field does NOT take into<br>account teacher-entered unknown<br>attendance entries.                                                                                                    |          |
|              | <ul> <li>For Period-based STAS Reports the total number of days (more than 0 days, less than 250 days) the student was in attendance but absent from the regular classroom for the entire school day due to either an in- school suspension or a teacher suspension from a classroom, or a combination of both. <ul> <li>When Attendance has at least one period of attendance, the day cannot count for reporting.</li> <li>When the attendance is marked with State Code 110, the behavior resolution is used (ISS = 110).</li> <li>For calendar days marked as Instructional and Attendance, attendance periods marked as ISS are divided by the student's scheduled total attendance periods multiplied by the total number of Instructional and Attendance taking days in which the student was scheduled. </li> <li>When the Hourly Attendance School Type Indicator reports Y, the value of Hours Absent Due to In-School Suspension <i>divided by</i> Hours Scheduled to Attend</li> </ul></li></ul> |          |

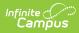

| Data Element                              | multiplied by Days Expected to                                                                                                    | Location                          |
|-------------------------------------------|----------------------------------------------------------------------------------------------------|-----------------------------------|
|                                           | Attend reports.<br>When the Student Absence<br>Summary Data Collection<br>Exemption Indicator field reports a<br>value of Y, this field does not<br>report.<br>This field does NOT take into<br>account teacher-entered unknown<br>attendance entries.<br><i>Numeric, 6 digits (N - NNN.NN)</i>                                                                                                    |                                   |
| Days Absent<br>Excused Non-<br>Suspension | <ul> <li>For Traditional STAS Reports the total number of days in whole numbers (more than 0 days, less than 250 days) the student was absent for the entire school day with a valid excuse.  This does not include an absence due to an out-of-school or in-school suspension. </li> <li>When there is a split in attendance codes, where a student has some  Excused Non-Suspension Codes and some Unexcused Non-  Suspension Codes on the same day and was not marked present at all in the day, use the following weighting system to report:  <ol> <li>Out of school suspension</li> <li>Then, Unexcused Non </li> <li>Suspension </li> <li>EX: Student has 1 </li> <li>excused absence in </li> <li>period 1, 2 Unexcused </li> <li>absences in periods two </li> <li>and three, and the rest </li> <li>OSS - report the OSS. </li> <li>EX: Student has half day </li> <li>period absences as </li> <li>Unexcused, report the </li> </ol></li></ul> | Calculated value, data not stored |

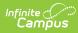

| Data Element | Description as unexcused.                                                                                                    | Location |
|--------------|----------------------------------------------------------------------------------------------------|----------|
|              | This field does include attendance<br>events that are assigned a State<br>Code of SSE: Saturday School<br>Excused.                                                                                                    |          |
|              | When the Hourly Attendance<br>School Type Indicator reports<br>Y, the value of Hours Absent<br>Excused (Non-Suspension) <i>divided</i><br><i>by</i> Hours Scheduled to Attend<br><i>multiplied by</i> Days Expected to<br>Attend reports.<br>When the Student Absence<br>Summary Data Collection<br>Exemption Indicator field reports a<br>value of Y, this field does not<br>report. |          |
|              | When the <b>Unknown as Excused</b><br>checkbox is marked on the report<br>editor, unknown teacher<br>attendance records are included in<br>the calculation of this field.When<br>the checkbox is not marked, this<br>calculation does NOT include<br>unknown teacher attendance<br>records.                                                                                           |          |
|              | <b>For Period-based STAS</b><br>Reports the total number of days<br>(more than 0 days, less than 250<br>days) the student was absent for<br>the entire school day with a valid<br>excuse. This does not include an<br>absence due to an out-of-school or<br>in-school suspension.                                                                                                    |          |
|              | When there is a split in attendance<br>codes, where a student has some<br>Excused Non-Suspension Codes<br>and some Unexcused Non-<br>Suspension Codes on the same<br>day and was not marked present at<br>all in the day, use the following<br>weighting system to report:<br>1. Out of school suspension                                                                             |          |

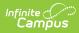

| Data Element | Description<br>Suspension                                                                                                    | Location |
|--------------|----------------------------------------------------------------------------------------------------|----------|
|              | <ul> <li>3. Then, Excused Non<br/>Suspension <ul> <li>EX: Student has 1</li> <li>excused absence in</li> <li>period 1, 2 Unexcused</li> <li>absences in periods two</li> <li>and three, and the rest</li> <li>OSS - report the OSS.</li> <li>EX: Student has half day</li> <li>period absences of</li> <li>Excused and half day</li> <li>period absences as</li> <li>Unexcused, report the</li> <li>day as unexcused.</li> </ul> </li> </ul> |          |
|              | For calendar days marked as<br>Instructional and Attendance,<br>attendance periods marked as<br>Excused are divided by the<br>student's scheduled total<br>attendance periods multiplied by<br>the total number of Instructional<br>and Attendance taking days in<br>which the student was scheduled.<br>This field does include attendance<br>events that are assigned a State<br>Code of SSE: Saturday School                              |          |
|              | Excused.<br>When the Hourly Attendance<br>School Type Indicator reports<br>Y, the value of Hours Absent<br>Excused (Non-Suspension) <i>divided</i><br><i>by</i> Hours Scheduled to Attend<br><i>multiplied by</i> Days Expected to<br>Attend reports.<br>When the Student Absence<br>Summary Data Collection<br>Exemption Indicator field reports a<br>value of Y, this field does not<br>report.                                            |          |
|              | When the <b>Unknown as Excused</b><br>checkbox is marked on the report<br>editor, unknown teacher<br>attendance records are included in                                                                                                    |          |

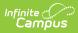

| Data Element   | the calculation of this field. When <b>Description</b> the checkbox is not marked, this | Location                          |
|----------------|-----------------------------------------------------------------------------------------|-----------------------------------|
|                | calculation does NOT include                                                            |                                   |
|                | unknown teacher attendance                                                              |                                   |
|                | records.                                                                                |                                   |
|                |                                                                                         |                                   |
|                | Numeric, 6 digits (N - NNN.NN)                                                          |                                   |
| Days Absent    | For Traditional STAS                                                                    | Calculated value, data not stored |
| Unexcused Non- | Reports the total number of days                                                        |                                   |
| Suspension     | in whole numbers (more than 0                                                           |                                   |
|                | days, less than 250 days) the                                                           |                                   |
|                | student was absent for the entire                                                       |                                   |
|                | school day without a valid excuse.                                                      |                                   |
|                | This does not include students who                                                      |                                   |
|                | are absent due to an out-of-school                                                      |                                   |
|                | suspension or who attended in-<br>school suspension.                                    |                                   |
|                | 1. Out of school suspension                                                             |                                   |
|                | 2. Then, Unexcused Non                                                                  |                                   |
|                | Suspension                                                                              |                                   |
|                | 3. Then, Excused Non                                                                    |                                   |
|                | Suspension                                                                              |                                   |
|                | <ul> <li>EX: Student has 1</li> </ul>                                                   |                                   |
|                | excused absence in                                                                      |                                   |
|                | period 1, 2 Unexcused                                                                   |                                   |
|                | absences in periods two                                                                 |                                   |
|                | and three, and the rest                                                                 |                                   |
|                | OSS - report the OSS.                                                                   |                                   |
|                | • EX: Student has half day                                                              |                                   |
|                | period absences of                                                                      |                                   |
|                | Excused and half day<br>period absences as                                              |                                   |
|                | Unexcused, report the                                                                   |                                   |
|                | day as unexcused.                                                                       |                                   |
|                | This field does include attendance                                                      |                                   |
|                | events that are assigned a State                                                        |                                   |
|                | Code of SSU: Saturday School                                                            |                                   |
|                | Unexcused.                                                                              |                                   |
|                | When the Hourly Attendance                                                              |                                   |
|                | School Type Indicator reports Y,                                                        |                                   |
|                | the value of Hours Absent                                                               |                                   |
|                | Unexcused (Non-                                                                         |                                   |
|                | Suspension) divided by Hours                                                            |                                   |
|                | Scheduled to Attend multiplied by                                                       |                                   |
|                | Days Expected to Attend reports.                                                        |                                   |
|                | When the Student Absence                                                                |                                   |

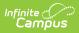

| Data Element | Summary Data Collection<br>Description<br>Exemption Indicator field reports a | Location |
|--------------|-------------------------------------------------------------------------------|----------|
|              | value of Y, this field does not                                               |          |
|              | report.                                                                       |          |
|              | When the <b>Unknown as</b>                                                    |          |
|              | <b>Unexcused</b> checkbox is marked                                           |          |
|              | on the report editor, unknown                                                 |          |
|              | teacher attendance records are                                                |          |
|              | included in the calculation of this field. When the checkbox is not           |          |
|              | marked, this calculation does NOT                                             |          |
|              | include unknown                                                               |          |
|              | teacher attendance records.                                                   |          |
|              | For Period-based STAS                                                         |          |
|              | Reports the total number of days                                              |          |
|              | (more than 0 days, less than 250                                              |          |
|              | days) the student was absent for the entire school day without a              |          |
|              | valid excuse. This does not include                                           |          |
|              | students who are absent due to an                                             |          |
|              | out-of-school suspension or who                                               |          |
|              | attended in-school suspension.<br>1. Out of school suspension                 |          |
|              | 2. Then, Unexcused Non                                                        |          |
|              | Suspension                                                                    |          |
|              | 3. Then, Excused Non<br>Suspension                                            |          |
|              | • EX: Student has 1                                                           |          |
|              | excused absence in                                                            |          |
|              | period 1, 2 Unexcused                                                         |          |
|              | absences in periods two<br>and three, and the rest                            |          |
|              | OSS - report the OSS.                                                         |          |
|              | • EX: Student has half day                                                    |          |
|              | period absences of<br>Excused and half day                                    |          |
|              | period absences as                                                            |          |
|              | Unexcused, report the                                                         |          |
|              | day as unexcused.                                                             |          |
|              | For calendar days marked as                                                   |          |
|              | Instructional and Attendance,                                                 |          |
|              | attendance periods marked as<br>unexcused are divided by the                  |          |
|              | student's scheduled total                                                     |          |
|              | attendance periods multiplied by                                              |          |
|              |                                                                               |          |

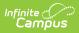

| Data Element                                       | the total number of Instructional <b>Description</b> and Attendance taking days in                                                                                                    | Location                          |
|----------------------------------------------------|----------------------------------------------------------------------------------------------------|-----------------------------------|
|                                                    | <ul> <li>and Attendance taking days in which the student was scheduled.</li> <li>This field does include attendance events that are assigned a State Code of SSU: Saturday School Unexcused.</li> <li>When the Hourly Attendance School Type Indicator reports Y, the value of Hours Absent Unexcused (Non-Suspension) divided by Hours Scheduled to Attend multiplied by Days Expected to Attend reports.</li> <li>When the Student Absence Summary Data Collection Exemption Indicator field reports a value of Y, this field does not report.</li> <li>When the Unknown as Unexcused checkbox is marked on the report editor, unknown teacher attendance records are included in the calculation of this field. When the checkbox is not marked, this calculation does NOT include unknown teacher attendance records.</li> <li><i>Numeric, 6 digits (N - NNN.NN)</i></li> </ul> |                                   |
| Non-ADA<br>Generating<br>Independent<br>Study Days | For Traditional STAS<br>Reports the total number of days<br>in whole numbers (more than 0<br>days, less than 250 days) the<br>student <b>did not</b> satisfy<br>requirements necessary to<br>generate a day of attendance for<br>either traditional or course-based<br>independent student.<br>This is calculated by adding the<br>number of days the student had an<br>attendance entry mapped to a<br>State Attendance Code of CII or ISI<br>for a full day plus the total days                                                                                                    | Calculated value, data not stored |

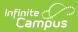

| Data Element | between all events within the<br><b>Description</b> calendar year.                                                                                                    | Location |
|--------------|----------------------------------------------------------------------------------------------------|----------|
|              | When the Student Absence<br>Summary Data Collection<br>Exemption Indicator field reports a<br>value of Y, this field does not<br>report.                                                                                                    |          |
|              | For Period-based STAS<br>Reports the total number of days<br>(more than 0 days, less than 250<br>days) the studenthe student <b>did</b><br><b>not</b> satisfy requirements<br>necessary to generate a day of<br>attendance for either traditional or<br>course-based independent<br>student.                                                                                                    |          |
|              | This is calculated by adding the<br>number of days the student had an<br>attendance entry mapped to a<br>State Attendance Code of CII or ISI<br>for a full day plus the total days<br>between all events within the<br>calendar year. That number is<br>divided by the student's total<br>attendance periods with a code of<br>ISC, CIC, CII or ISI, multiplied by<br>the total number of Instructional<br>and Attendance taking days in<br>which the student was scheduled. |          |
|              | When the Student Absence<br>Summary Data Collection<br>Exemption Indicator field reports a<br>value of Y, this field does not<br>report.<br><i>Numeric, 6 digits (N - NNN.NN)</i>                                                                                                    |          |

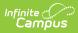

| Data Element                           | Description                                                                                                    | Location                          |
|----------------------------------------|----------------------------------------------------------------------------------------------------|-----------------------------------|
| ADA Generating<br>Independent<br>Study | For Traditional STAS<br>Reports the total number of days<br>in whole numbers (more than 0<br>days, less than 250 days) the<br>student satisfied statutory and<br>regulatory requirements necessary<br>to generate a day of attendance<br>for either traditional or course-<br>based independent student.<br>This is calculated by adding the<br>number of days the student had an<br>attendance entry mapped to a<br>State Attendance Code of CIC or<br>ISC or a full day plus the total days<br>between all events within the<br>calendar year.  | Calculated value, data not stored |
|                                        | For Period-based STAS<br>Reports the total number of days<br>in whole numbers (more than 0<br>days, less than 250 days) the<br>student satisfied statutory and<br>regulatory requirements necessary<br>to generate a day of attendance<br>for either traditional or course-<br>based independent student.<br>This is calculated by adding the<br>number of days the student had an<br>attendance entry mapped to a<br>State Attendance Code of CIC or<br>ISC or a full day plus the total days<br>between all events within the<br>calendar year. |                                   |
|                                        | Numeric, 6 digits (N - NNN.NN)                                                                                                    |                                   |

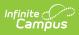

| Data Element                                       | Description                                                                                                    | Location |
|----------------------------------------------------|----------------------------------------------------------------------------------------------------|----------|
| Period by Period<br>Attendance<br>Method Indicator | Indicates whether the student's<br>attendance is reported using a<br>period by period attendance by<br>converting periods of attendance<br>into days of attendance.                                                      | N/A      |
|                                                    | A value of Y reports when the<br>Student Absence Summary Data<br>Collection Exemption Indicator<br>(field 13) is blank/null, and<br>indicates period by period<br>reporting is used.<br>Otherwise, a value of N reports. |          |